# **Архитектура и структура персонального компьютера (ПК)**

 $\bigcap$ 

 $\bigcap$ 

 $\bigcap$ 

**Подготовил преподаватель**  ГБПОУ "КОЛЛЕДЖ СОВРЕМЕННЫХ ТЕХНОЛОІ **ИМЕНИ ГЕРОЯ СОВЕТСКОГО СОЮЗА М.Ф. ПАНОВА" Чепрасов Г.С. 2020 года**

...

эход на следующий слайд осуществляется щелчком мы<mark>шью</mark>

# Содержание

- **• Компьютерные системы**
- **• Определение**

 $\sum$ 

- **• Где используются компьютеры?**
- **• Поколения ЭВМ**
- **• По структуре различают компьютеры**
- **• Архитектура электронно вычислительной машины (компьютера)**
- **• Структура электронно вычислительной машины (компьютера)**

- **• Основные элементы персонального компьютера 1**
	- **• Основные элементы персонального компьютера 2**
	- **• Технические средства хранения информации**
	- **• Дополнительные устройства**
	- **• Правильный порядок включения компьютера**
	- **• Правильный порядок выключения компьютера**

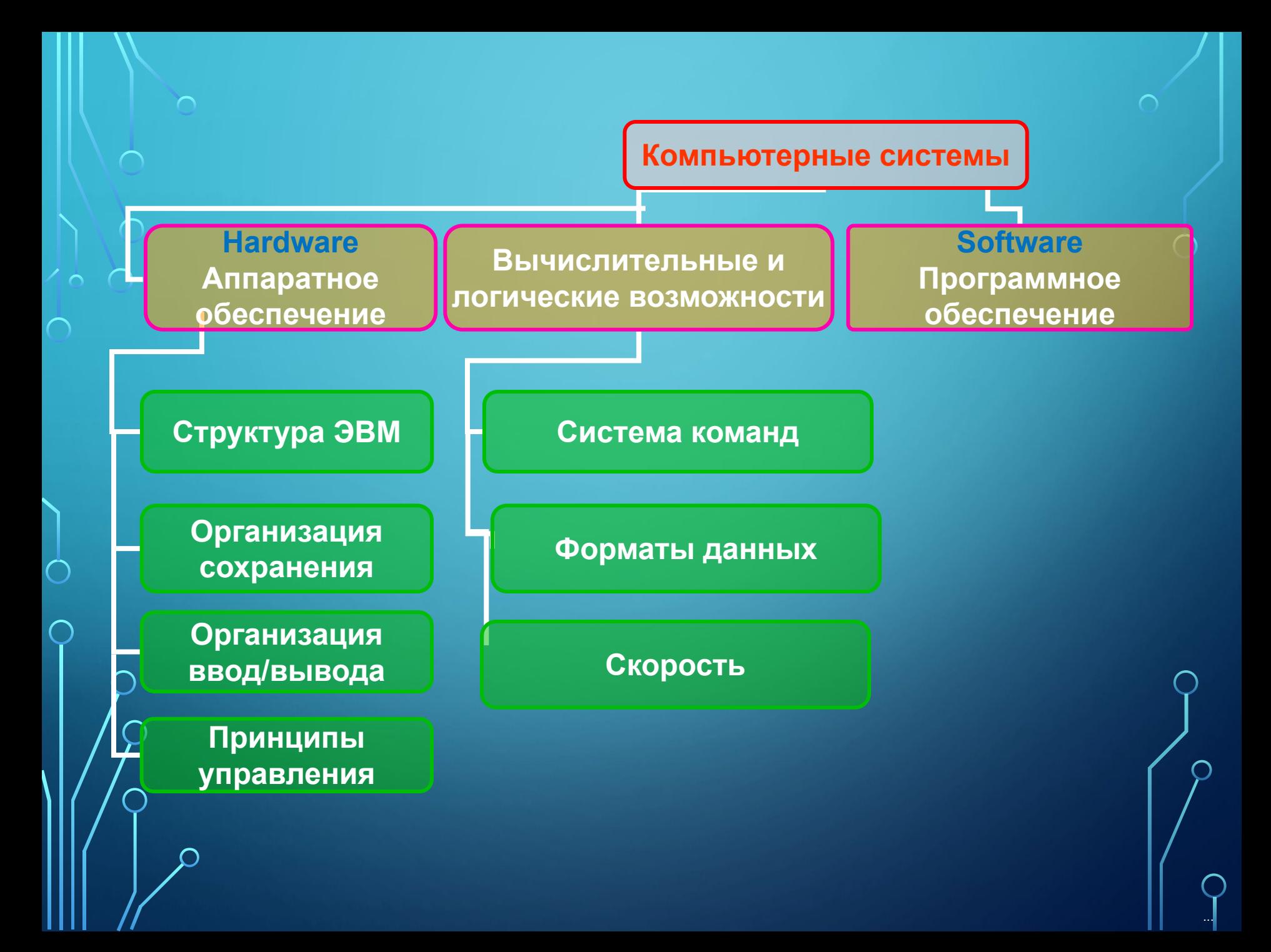

# ОПРЕДЕЛЕНИЕ **Компьютер – устройство предназначенное для сбора, хранения, поиска, обработки информации и использования ее в числовом формате.**

#### **Системный блок**

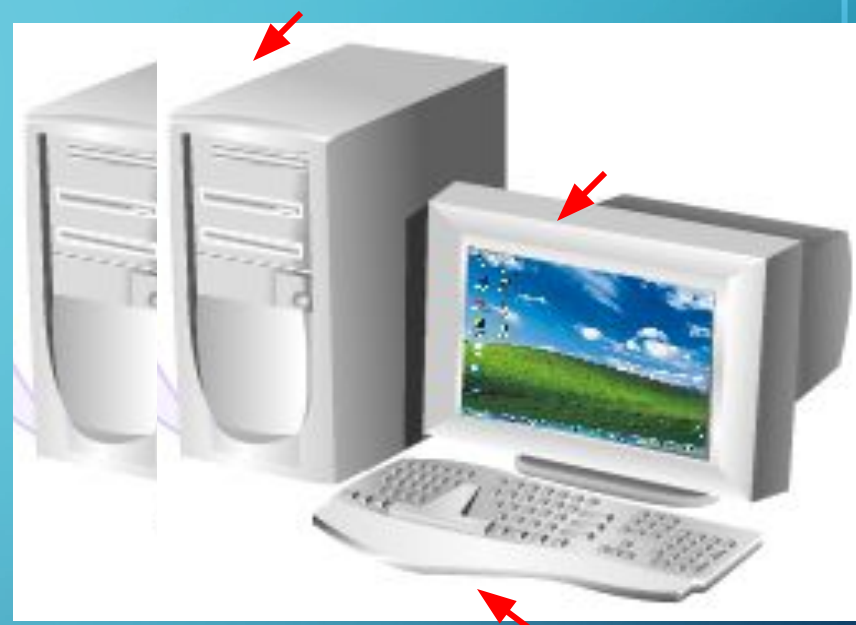

**Клавиатура**

...

**Минимальная конфигурация компьютера состоит • системного блока,** 

- **клавиатуры и**
- **монитора (дисплея).**

**Датой появления ЭВМ считается 15-ое февраля 1946-года, день запуска в работу электронного компьютера ЭНИАК Дж. Эккертом и Дж. Моучли Пенсильванском университете США. В этом компьютере был использован 18 тысяч электронных ламп. Он занимал площадь в 135 м<sup>2</sup> . Вес составлял 30 тонн, а потребляемая электроэнергия порядка 150 кВт.** 

**В СССР первый высоко скоростная большая ЭВМ была создана 1952 году под руководством академика С.А. Лебедева.** 

# **Где используются компьютеры?**

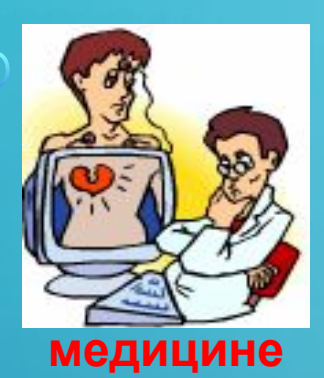

 $\sum_{i=1}^{n}$ 

 $\bigcap$ 

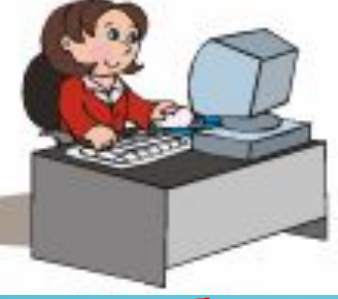

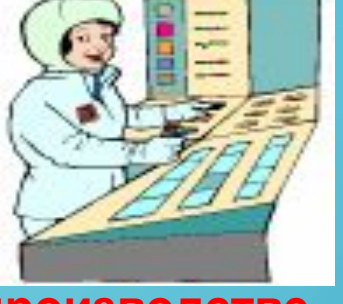

**учебе производстве**

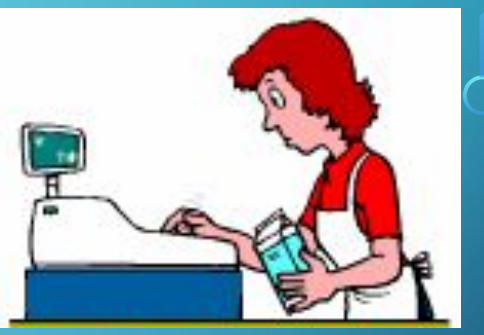

**торговле**

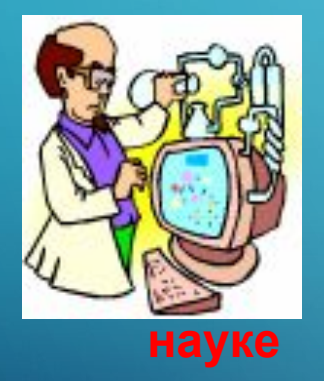

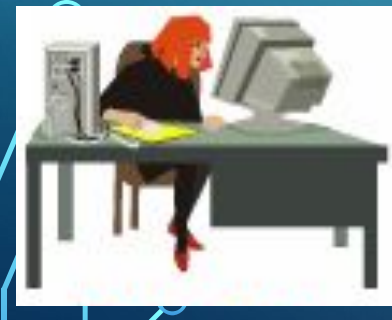

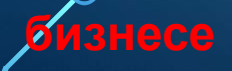

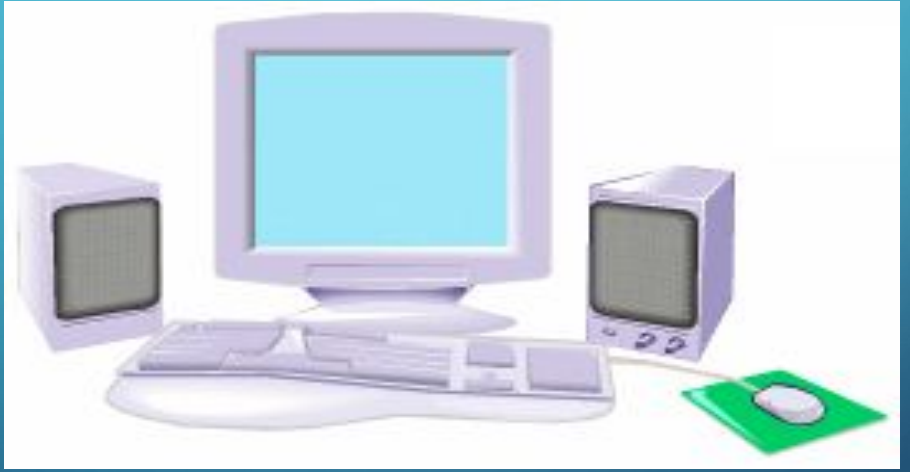

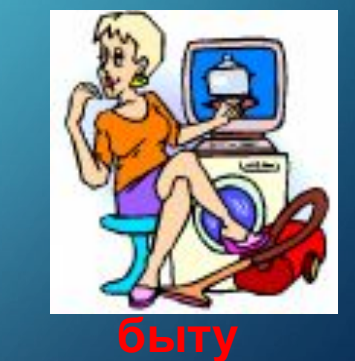

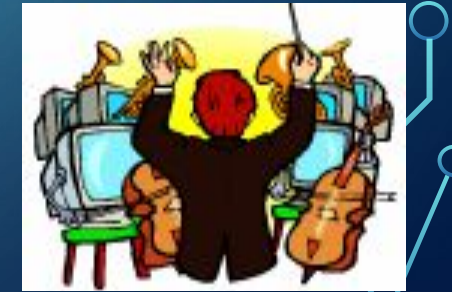

## **И других случаях**

**музыке**

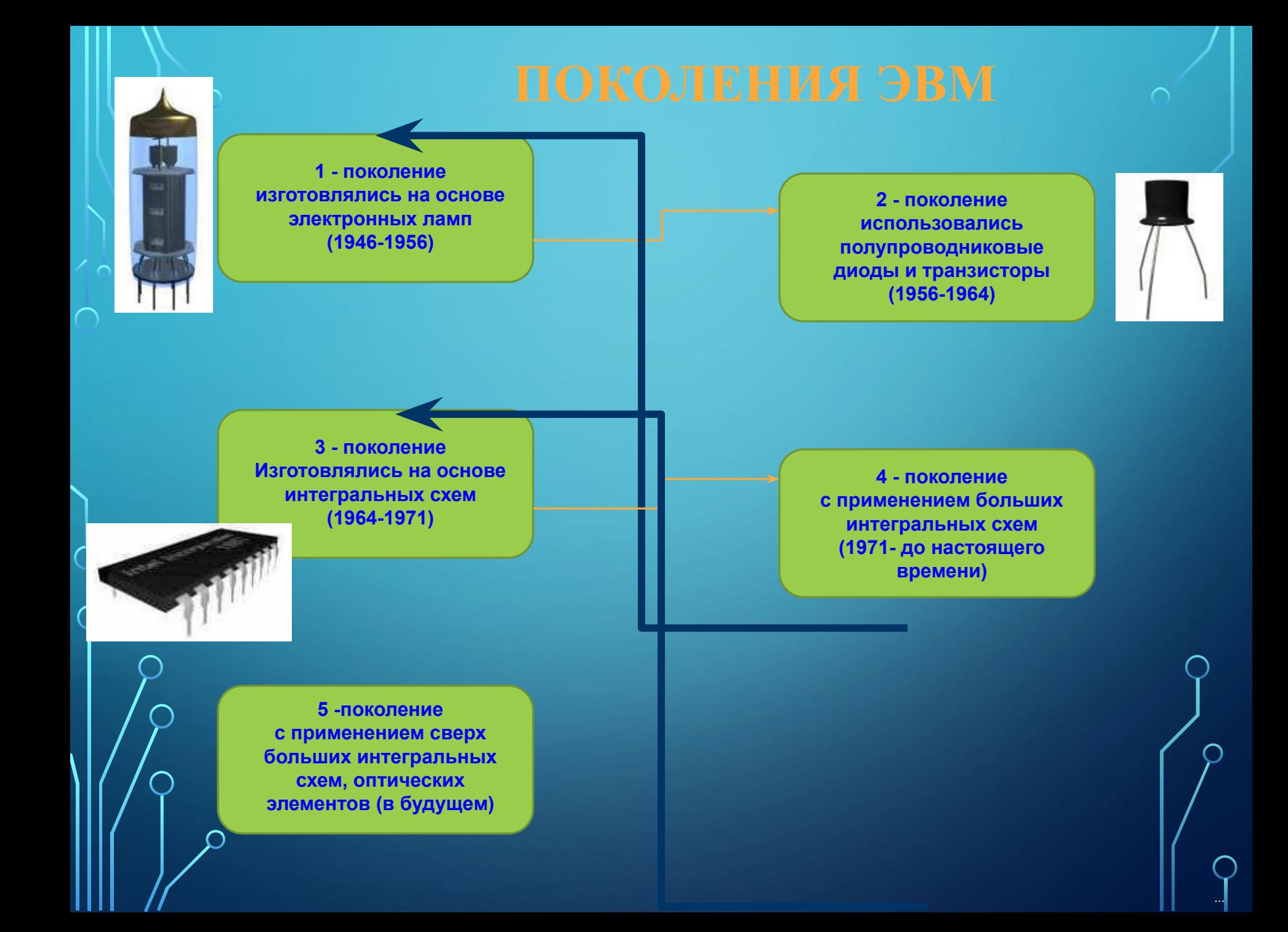

# **ПО СТРУКТУРЕ РАЗЛИЧАЮТ КОМПЬЮТЕРЫ:**

**• сверхпроизводительные ЭВМ и системы (супер-ЭВМ); • большие ЭВМ (универсальные** 

- **общего пользования);**
- **средние ЭЕМ;**
- **малые ЭЕМ;**
- **микро-ЭЕМ;**
- **персональные компьютеры;**
- **микропроцессоры.**

#### **Настольный компьютер – Desk Top**

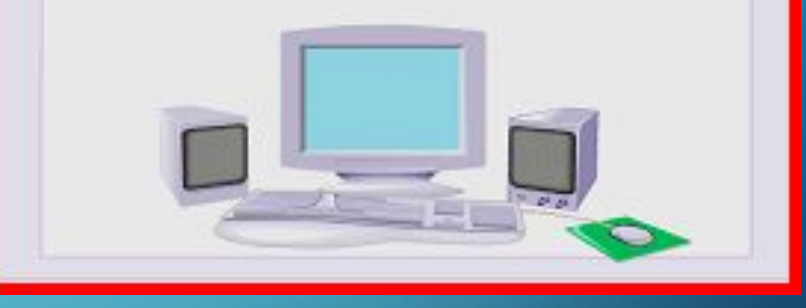

#### **Настольный переносной компьютер – Desk Not**

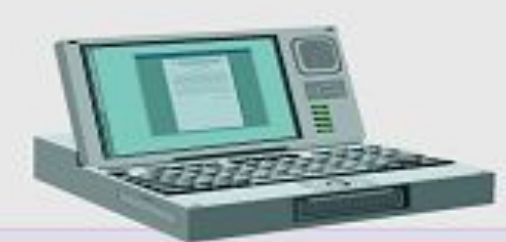

#### **Переносные компьютеры - NoteBook**

# **Архитектура электронной вычислительной машины (компьютера)**

**Архитектура компьютера определяет принцип его работы, информационные связи и взаимное соединение основных логических элементов компьютера: процессора, внутренних и внешних памятей и внешних устройств.**

 **Наиболее распространенные виды архитектуры компьютеров:**

 **Классическая архитектура (архитектура фон Неймана) - состоит из одного арифметикологического устройства (АЛУ) по которому проходит поток данных и одного управляющего устройства для потока команд. Это архитектура однопроцессорного компьютера. Персональные компьютеры относятся к этой архитектуре.** 

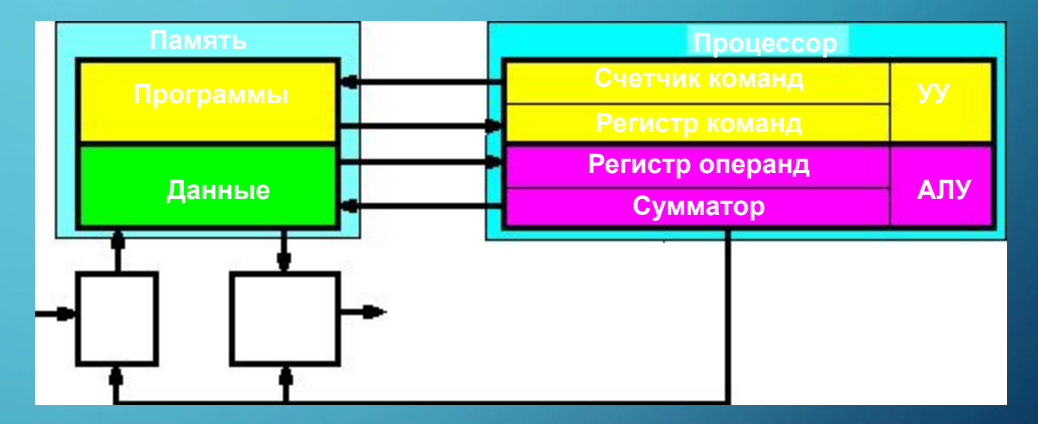

 **Много процессорная архитектура. Наличие нескольких процессоров в компьютере создает возможность организации одновременно множества потоков данных и команд. Поэтому на одном компьютере одновременно можно выполнить несколько фрагментов одной задачи. В таких компьютерах имеется несколько процессоров и одна оперативная память.**

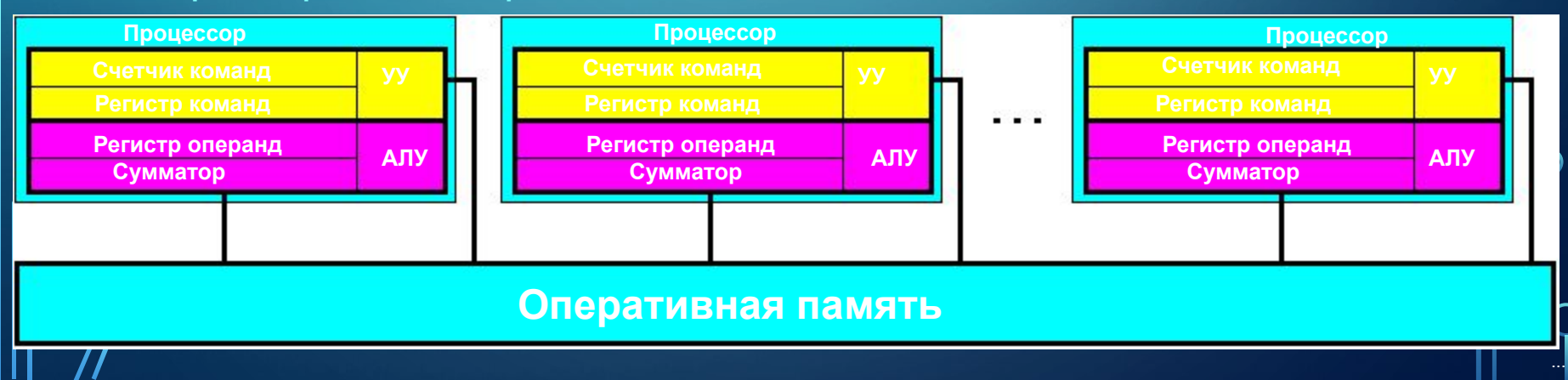

# **Архитектура электронной вычислительной машины (компьютера)**

 $\bigcap$ 

**Архитектура параллельными процессорами. Несколько АЛУ работают под управлением одного УУ. Множество данных обрабатываются одной программой, т.е. одним потоком команд. Компьютеры с такой архитектурой обеспечивают максимальную скорость обработки данных, если одновременно вычисления производятся с несколькими однотипными потоками данных.** 

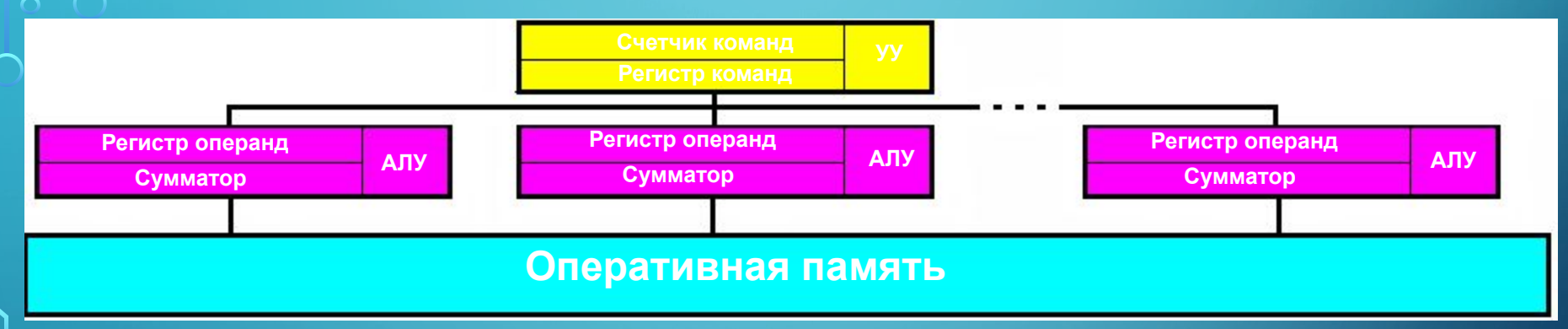

 **Многомашинная вычислительная система. В этой архитектуре для нескольких процессоров, входящих в вычислительную систему будет не одна оперативная память, а у каждого процессора отдельно. В много машинной архитектуре каждый компьютер является компьютером классической архитектуры. В таких вычислительных системах решаются задачи специализированной структуры, которая должна разбиваться на столько слабо связанных задач, сколько компьютеров в системе.**

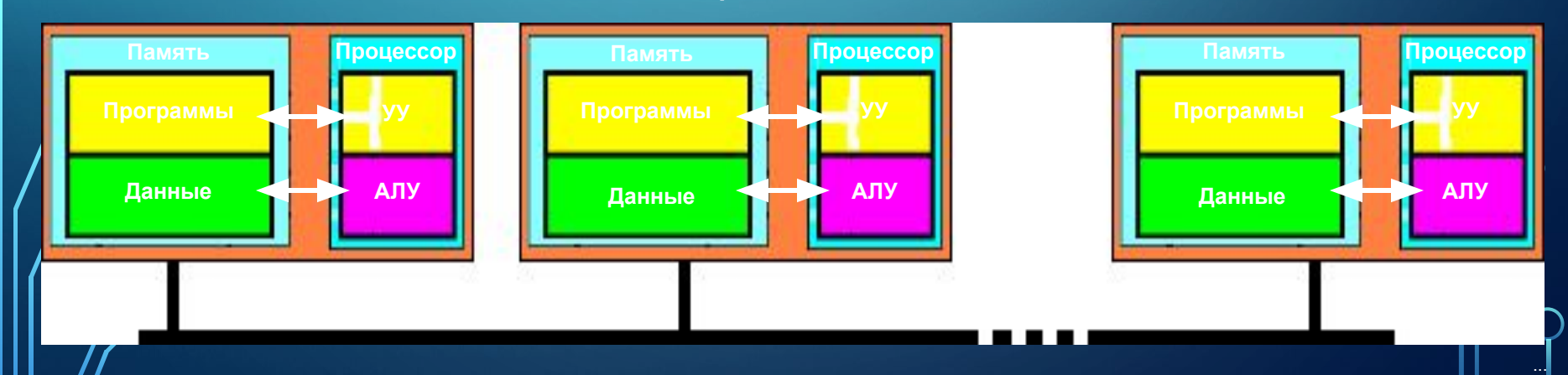

Структура электронно-вычислительной машины (компьютера)

 **Структура компьютера это совокупность его функциональных элементов и связи между ними.** 

**Элементы это различные устройства – от основных логических устройств до самых простых схем.** 

**Структура компьютера представляется графически в виде структурной схемы и с ее помощью можно дать объяснения о любом уровне компьютера.** 

### Структура электронно-вычислительной машины (компьютера)

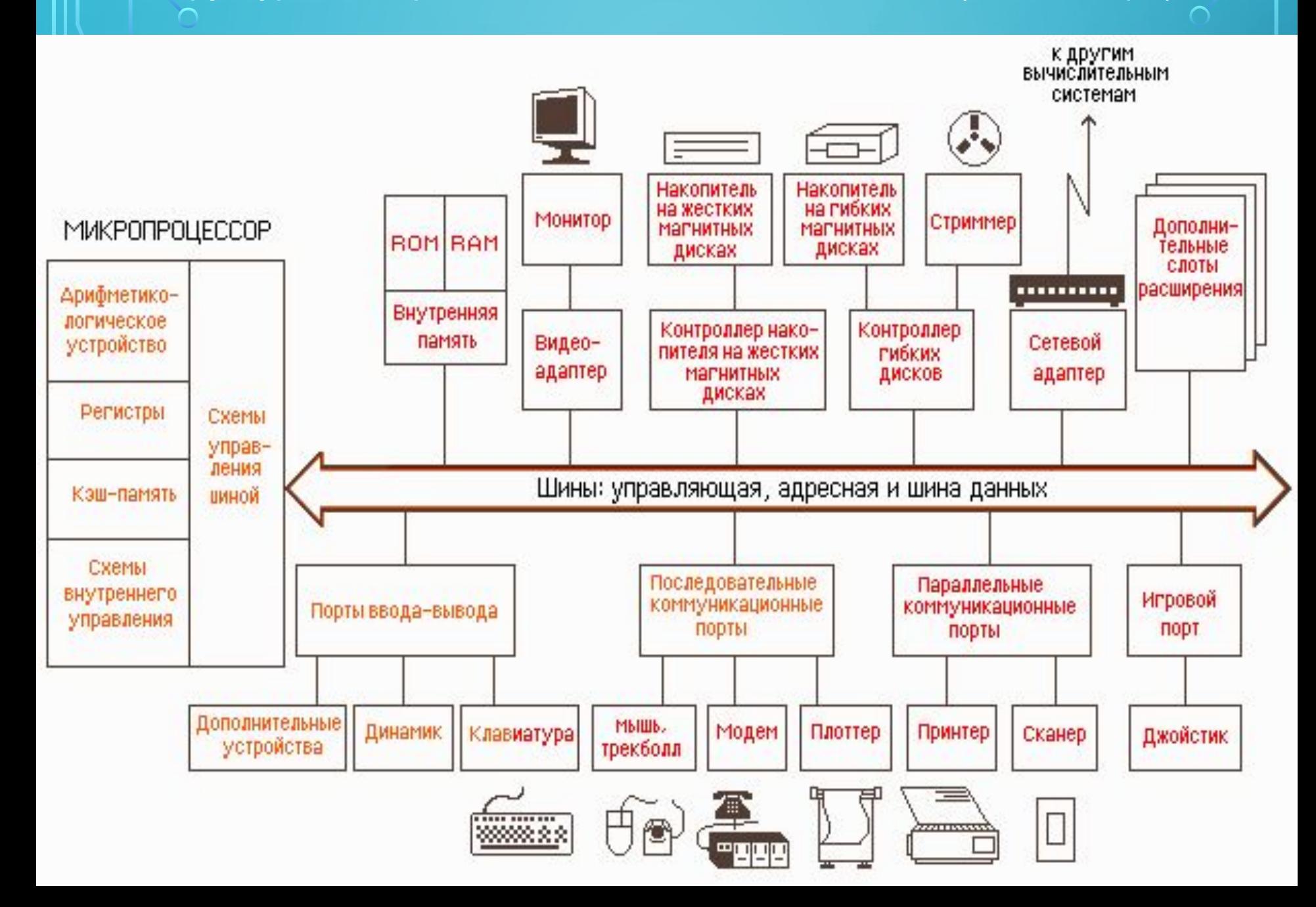

### **Системный блок**

**Основное устройство компьютера - системный блок**

 $\sum$ 

**В нем расположены основные элементы ПК. В состав системного блока входят: процессор, оперативнная память (RAM), постоянное запоминающеее устройство, блок питания, порты входа-выхода и устройства включения устройств хранения и переноса информации.** 

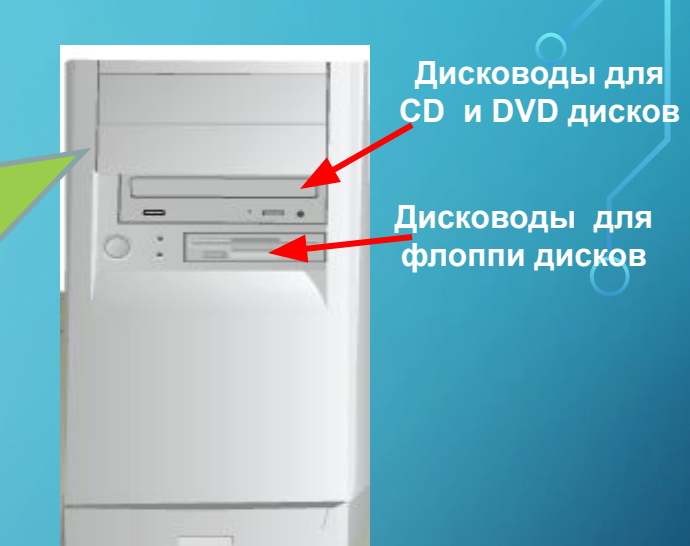

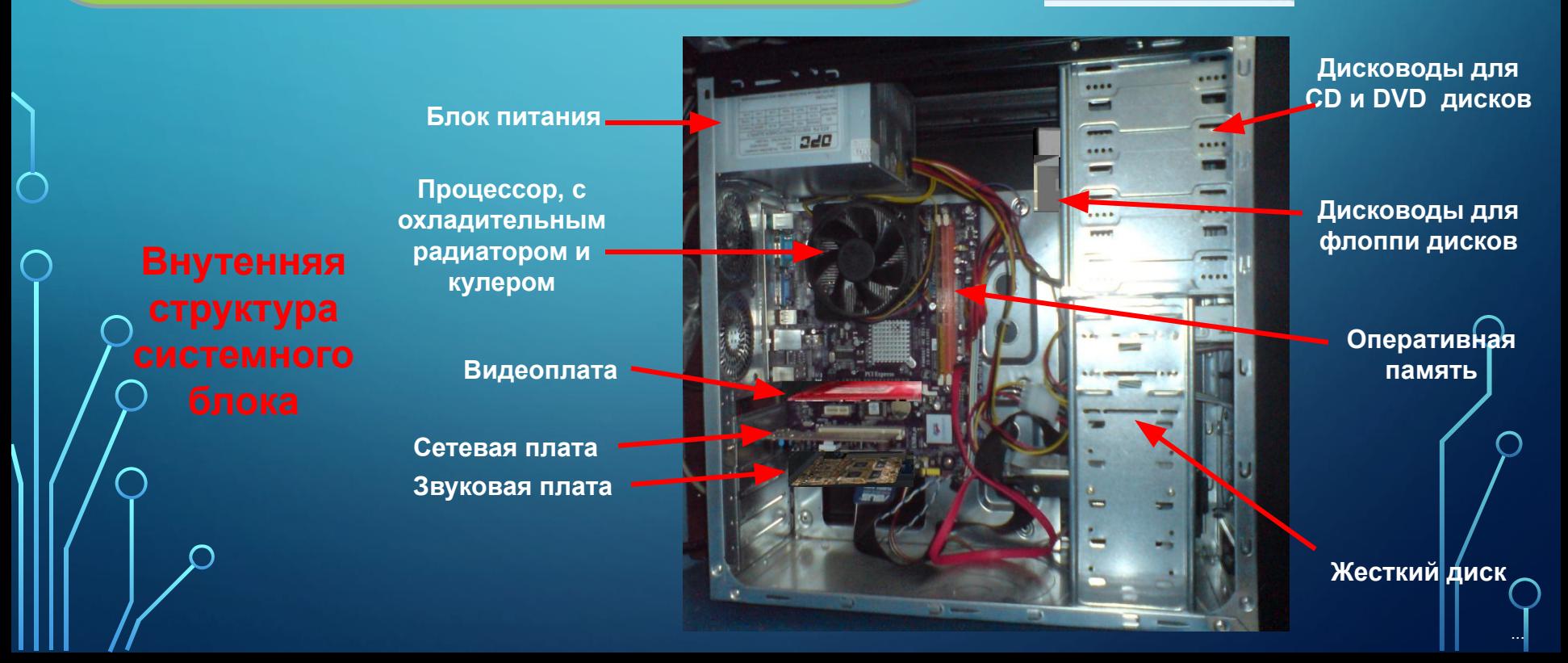

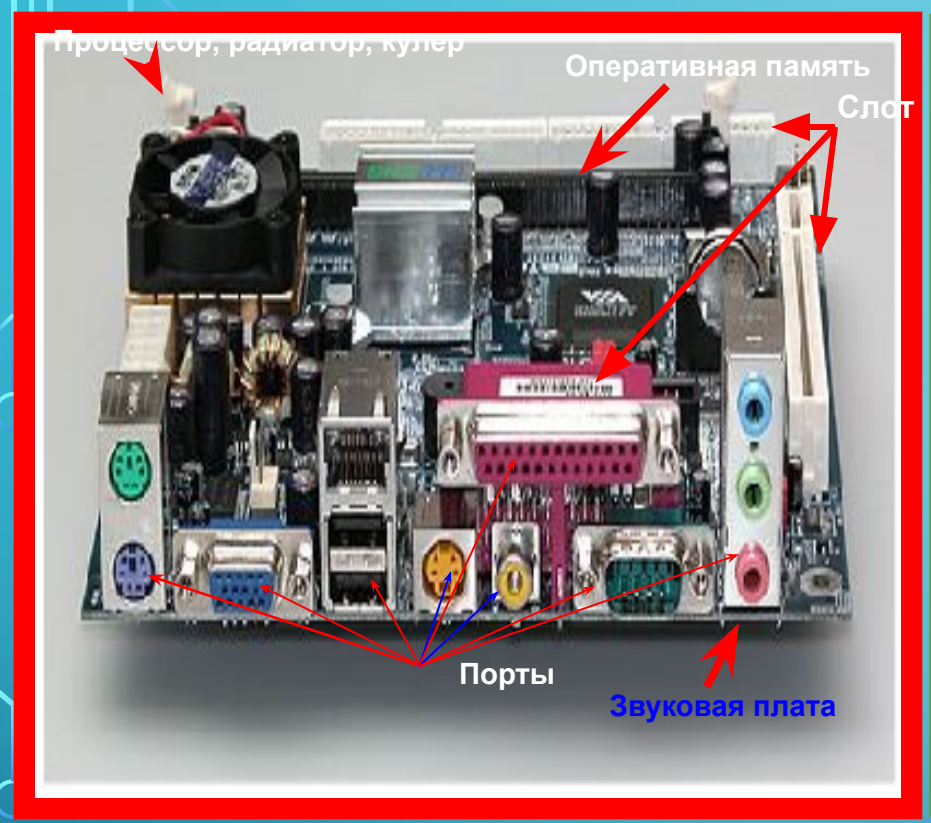

 **Материнская плата**.  **Материнская плата (МП) является ядром системы. Она является основной частью ПК, а остальные элементы присоединяются к ней, поэтому можно считать, что материнская плата управляет всеми устройствами. При работе с компьютером все данные проходят через материнскую плату и обрабатываются. Материнская плата работает с частотой намного ниже частоты процессора, так как она состоит из совокупности множества проводников и микросхем. Рабочая частота материнской платы 100 – 200 МГц.**

...

 **На материнской плате находятся:**

**• Процессор – основная микросхема, являющийся как бы "мозгом" компьютера;**

**• Микропроцессорная совокупность (чипсет) – совокупность микросхем, управляющих всеми внутренними устойствами и определяющих основные служебные возможности материнской платы;**

**• Шина –совокупность проводников с помощью которых внутренние устройства ПК обмениваются сигналами;**

Оперативная память – совокупность микросхем, где временно хранится информация только во время работы компьютера;

**• Постоянная память –микросхема для долгого хранения информации, даже при отключении ПК;**

**• Разъемы (слоты) для присоединения дополнительных внутренних устойств.**

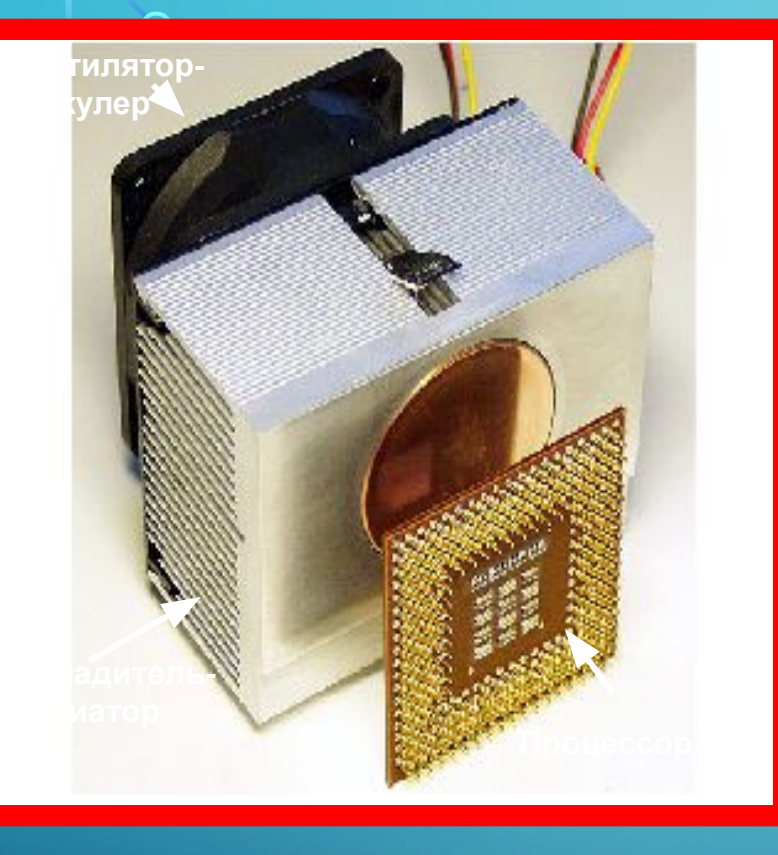

#### **Процессор (микропроцессор)**

**является центральным устройством, управляющий работой всех блоков компьютера и обрабатывающий все данные путем выполнения над ними арифметические и логические действия.** 

**Процессоры выполняют все действия, в том числе и вычисления, необходимые для работы программ. Чем больше скорость работы процессора, тем быстрее и скорость работы компьютера.** 

**Скорость работы процессора определяется его тактовой частотой, измеряемой в мегагерцах (МГц). Если тактовая частота первых процессоров был не более 4,77 МГц, настоящее время у некоторых процессоров более 3 ГГц.** 

**Следующая характеристика процессоров это измеряемая в битах, разрядность – количество информации принимаемой и обрабатываемой за один такт. У первых компьютеров не превышал 16 бит, в настоящее время порядка 32 – 64 бит.**

...

#### **В состав процессора входит:**

- Устройство управления (УУ)– образует и отправляет управляющие импульс-сигналы, доставляемые в нужное **время всем болкам компьютера;**
- **• Арифметико-логическое устройство (АЛУ) производит арифметические и логические действия над числовыми и текстовыми данными;**
- **• Микропроцессорная память (кэш память) память, предназначенная для хранения, записи и передачи информации, необходимых в ближайщие такты работы процессора для поддержания быстроты его работы.**
- **• Интерфейсная система процессора обеспечивает взаимодействия как внутренних устройств процессора, так и взаимодействие процессора со всеми устройствами компьютера.**

 $\sum$ 

**Процессор (микропроцессор) над начальными данными производит операции вычисления, правку, преобразования, дополнения, сокращения и другие, т. е. необходимую обработку данных в полном смысле этого слова.** 

**В целях обработки данных процессор должен выполнить бесчисленное количество арифметических и логических действии.** 

**Устройствами, выполняющими арифметико-логические действия являются конъюнктор, дизъюнктор жəне инвертор.**

**На их основе выполняются достаточно сложные арифметико-логические действия.**

# Внутреняя память

## **ПЗУ (ROM)**

 $\sum$ 

### **Постоянно запоминающее устройство.**

**Информация в ПЗУ не теряется и при выключении компьютера. Можно читать команды записанные в ПЗУ, но невозможно записывать информацию или команду.**

#### **Энергонезависимая память**

**(CMOS) информация в ней не стирается при отключении компьютера, данные в ней можно изменять и дополнять. В ней хранятся параметры различных устройств компьютера.**

# **ОЗУ (**RAM)

### **Память для временного хранения информации Оперативная память**

**Предназначен для своевременной доставки информации в целях обеспечения бесперебойной работы процессора. При выключении компьютера информация в ОЗУ стирается. Информацию в ОЗУ можно читать и можно записывать в него новую информацию и команду**

#### **Кэш-память**

**Промежуточная память, Служащая для обеспечения достаточной быстроты обмена информацией между оперативной памятью и процессором. Кэш память находится в теле процессора.** 

#### **Видео**

### **память**

**Здесь хранится Информация, которая должна появится на экране монитора**

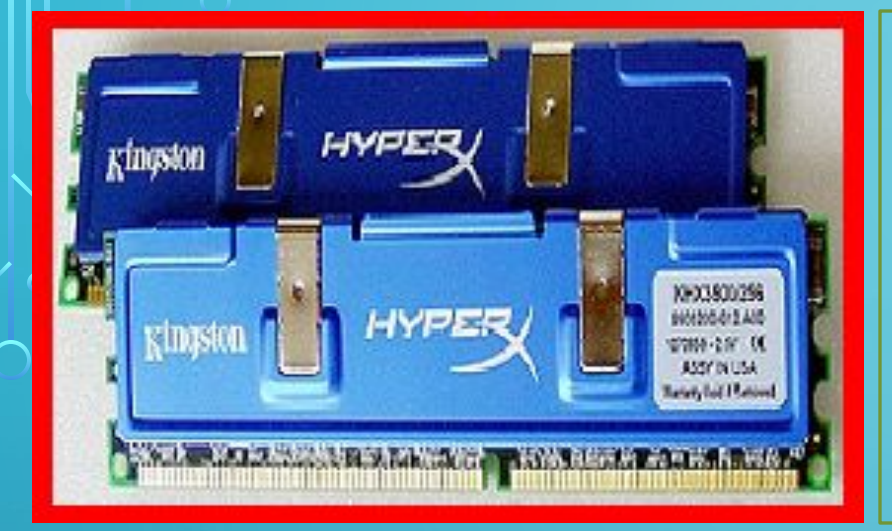

**Оперативная память (ОП), или RAM (Random Access Memory ) – предназначена для своевременной доставки информации процессору для бесперебойной работы последнего. В ОП информация хранится кратковременно. Основные характеристики оперативной памяти – информационная емкость и скорость передачи данных. В первых персональных компьютерах емкость была порядка 256 Кбайт, в настящее время измеряется в нескольких Гбайтах. Скорость передачи данных измеряется Мбайт/с или Гбайт/с.** 

**Оперативная память в соответствии с методами доступа и адресации делится на отдельные, иногда частично или полностью перекрывающиеся области, имеющие общепринятые названия. Например, в 16 Мбайтной памяти емкость по областям распределяется следующим образом:**

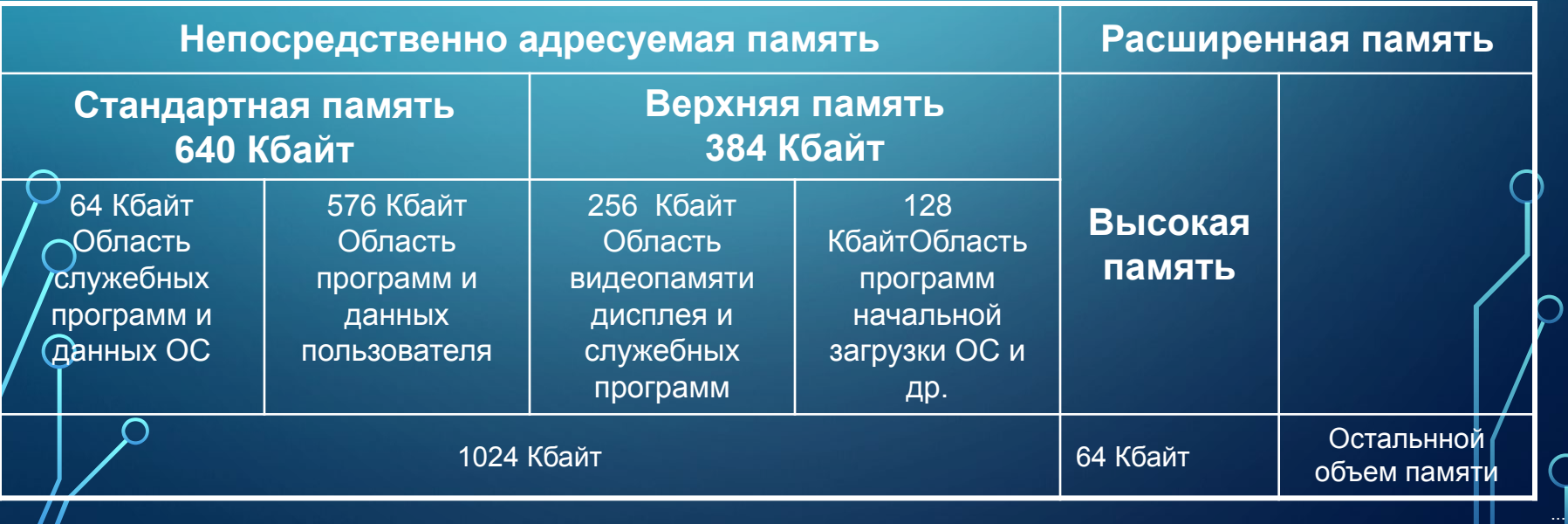

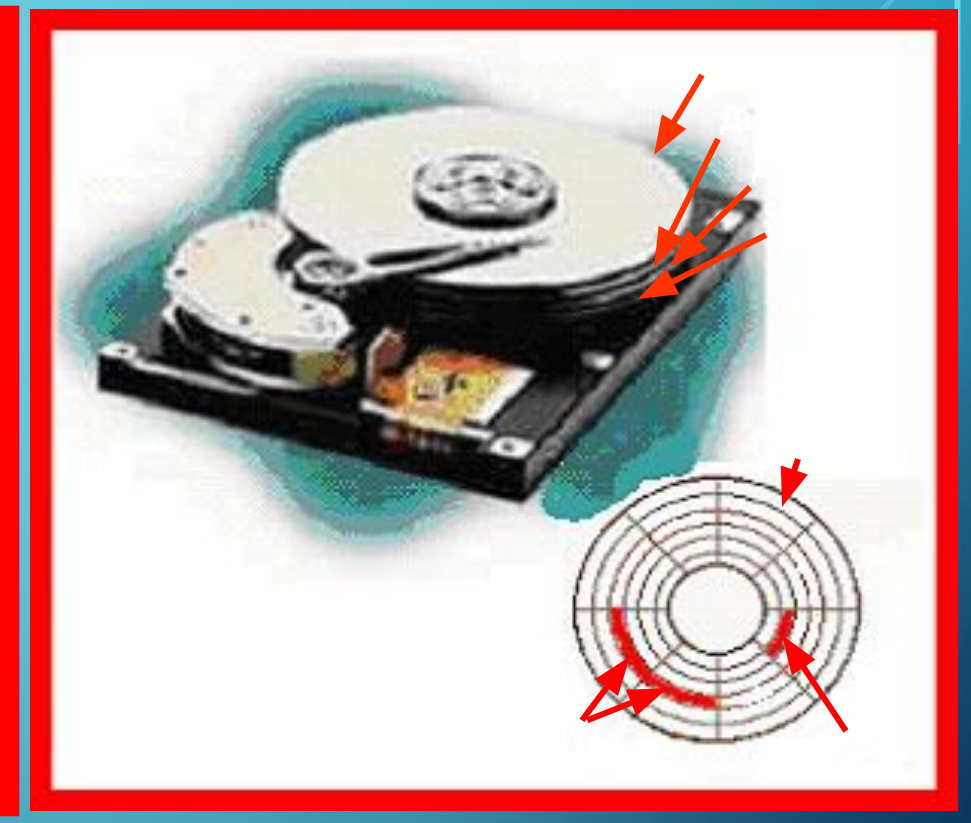

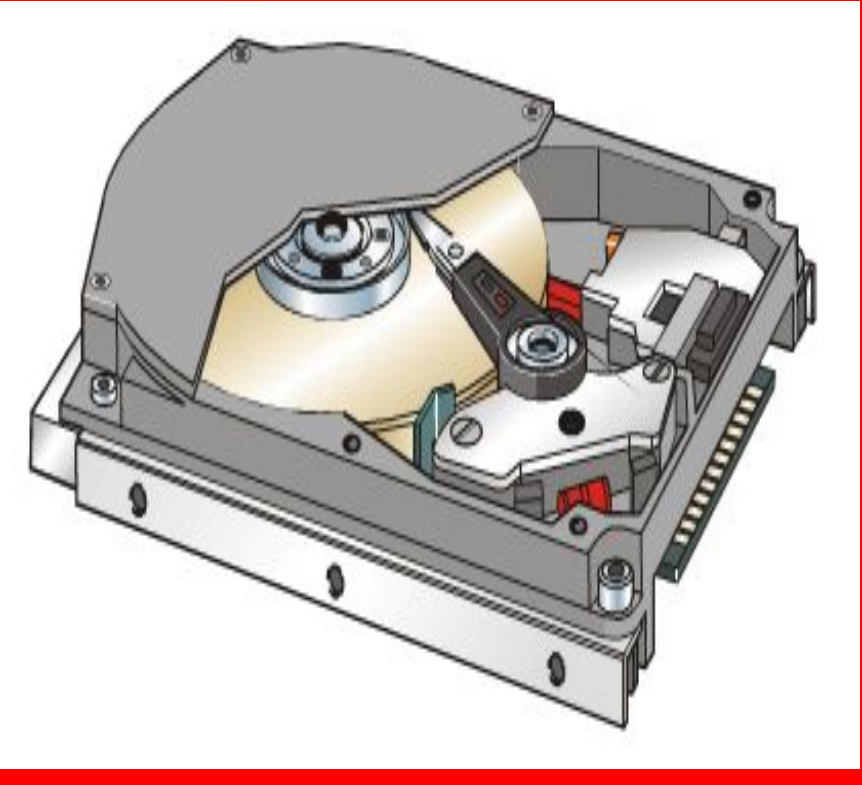

#### **Жесткий (постоянный) диск**

(постоянный дисковод) или Hard disk Drive (HDD) или винчестер – это основная база данных компьютера. Емкость жесткого диска очень разнообразен и измеряется мегабайтах и гигабайтах. В настящее время емкость жесткого диска 80-500 Гбайт и более. Время доступа к информации порядка 6 мс, скорость вращения 7200 об/мин

... **Жесткий диск** это одноосный один или несколько алюминевых или керамических дисков. Поэтому он имеет не n, a  $2n$  (где n количество дисков) поверхностей. Поверхности дисков покрыты магнитным веществом, располагающимся по концентрическим окружностям-дорожкам. Дорожки разделяются на сектора. Минимальная единица размещения информации кластер занимает один (или несколько рядом расположенных сегментов.

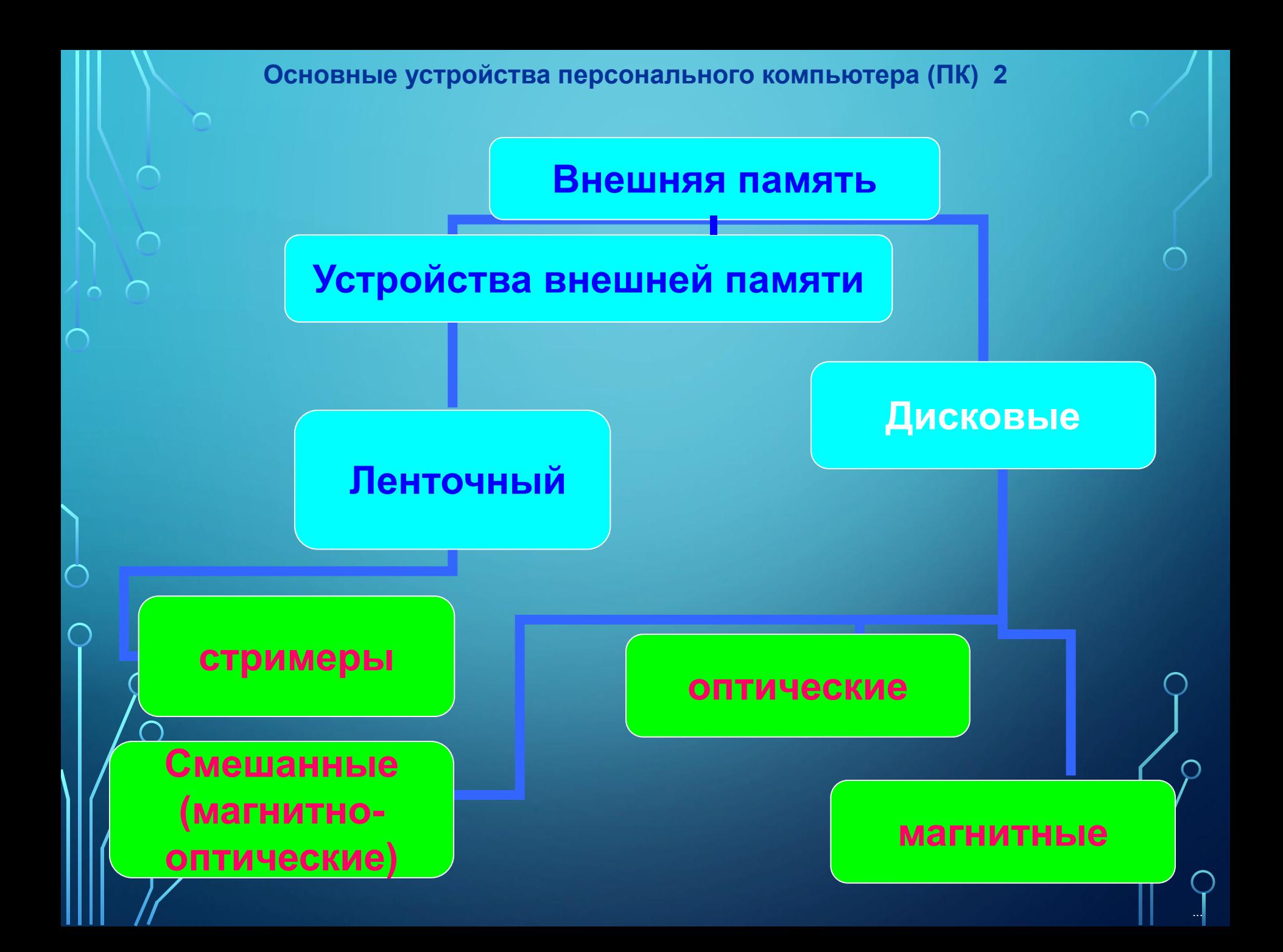

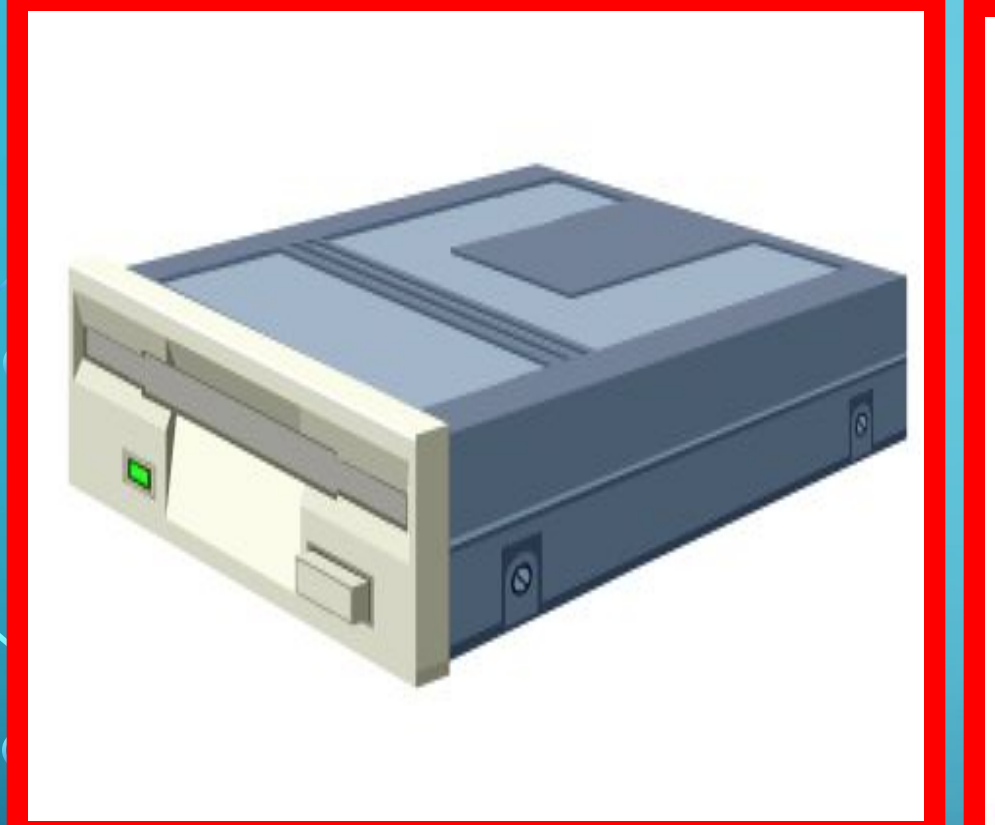

**Дисководы для гибких дисков** Дисководы для гибких дисков читают и записывают на диски размером в 3,5 –дюйма. Эти диски в основном служат как переносчики информации. Их  $\mu$ нформационная емкость – 1,44 Мб. На компьютерах дисководы для гибких дисков обозначаются буквой «А».

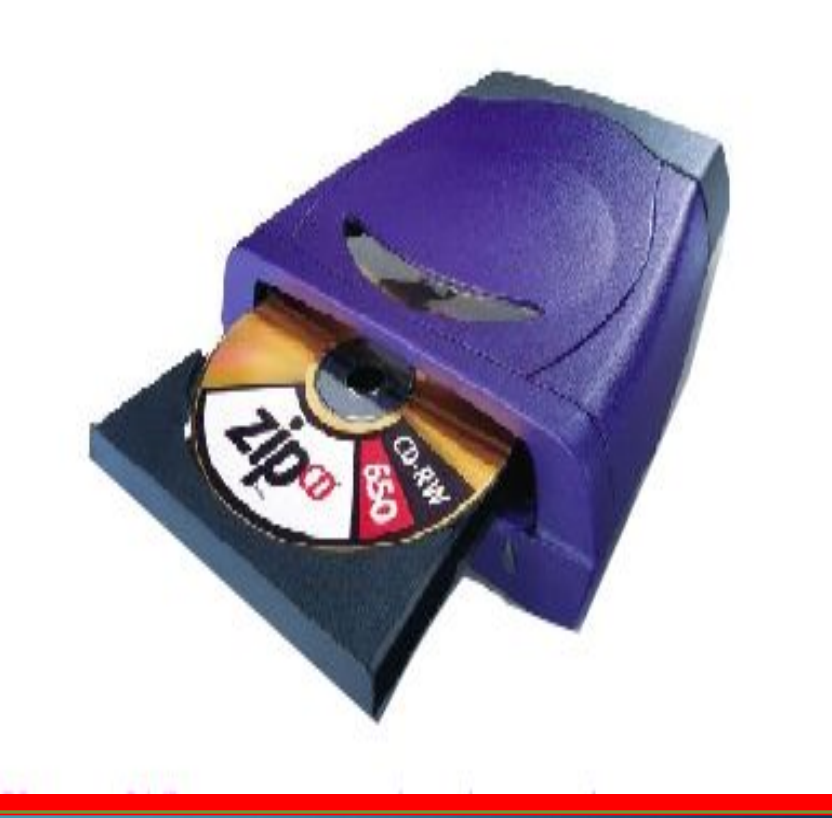

 **Дисководы CD и DVD дисков** Дисководы CD и DVD дисков дают возможность записывать и читать информацию на компакт диски. СD и DVD диски являются как переносчиками , так хранилищем информации. Информационная емкость CD диска 400Мб, DVD диска 4,7 Гб.

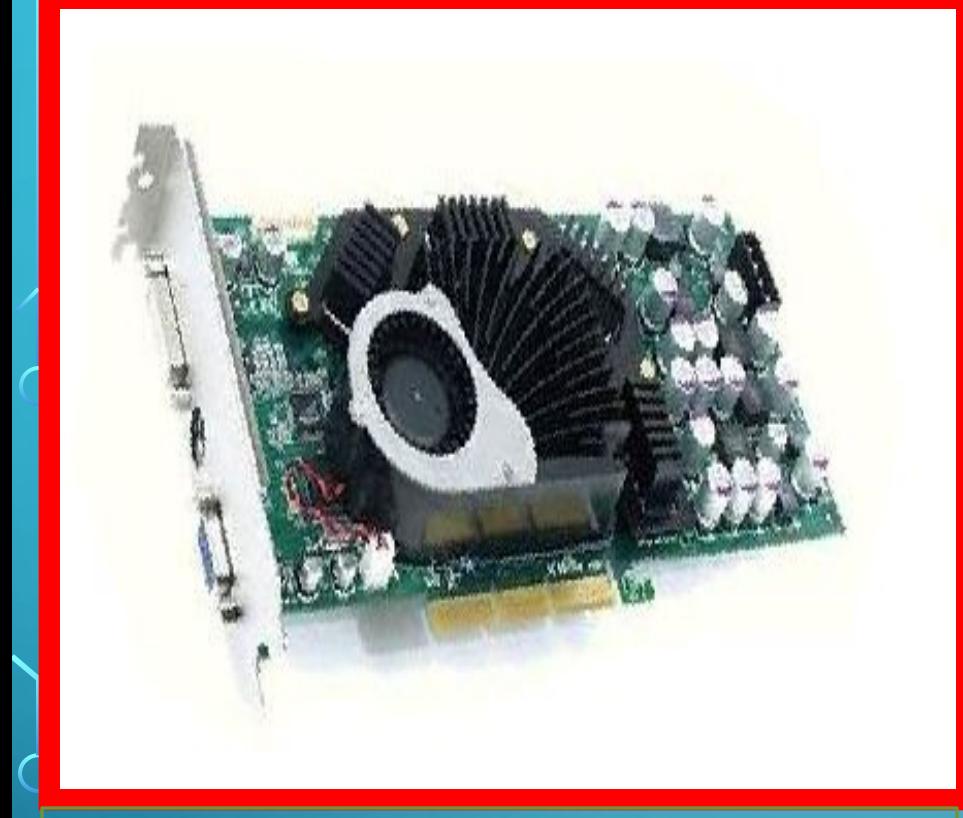

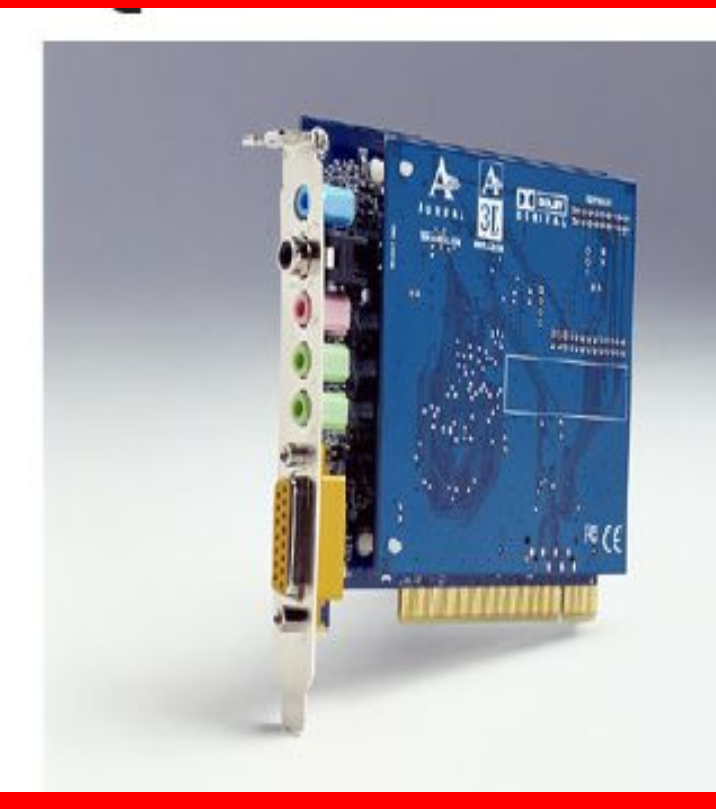

#### **Видеокарта**

 Видеокарта совместно с монитором образует внутреннюю видеосистему компьютера.

 Из-за расположения эту память часто называют видепамять (videoRAM немесе VRAM). Чем больше объем памяти видеокарты, тем с большим разрешением и цветом может показывать изображения и видеоролики.

#### **Звуковая плата**

Звуковая плата дает возможность создавать и записывать высоко качественное звуки. Расширенные возможности использования звука создаваемого звуковой платой требуется во время работы видеоиграми и разными программами.

## **ТЕХНИЧЕСКИЕ СРЕДСТВА ХРАНЕНИЯ ИНФОРМАЦИИ**

#### **Переносные устройства хранения информации "Гибкий диск" (флоппи-диск) или дискета Диск размерами в 3,5 дюйма вмещает информацию 1,44 Мб**

 $\bigcap$ 

#### **Переносные устройства хранения информации**

**CD – диск или компакт – диск В CD – диск можно записать информацию до 800 Мб**

#### **Переносные устройства хранения информации USB диск или флеш-диск. Флешдиски полностью отстранили от применения флоппи-дисков.**

**Емкость флеш-дисков от 128 Мб до 16 Гб**

...

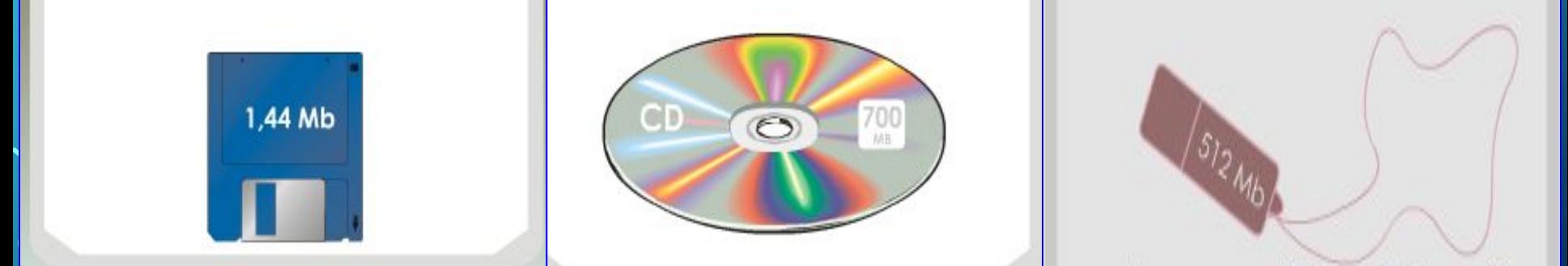

**СТРИМЕРЫ** - устройства хранения информации на магнитных лентах. Информационная емкость магнитных картриджей для стимеров составляет порядка нескольких сотен.

```
ЕМКОСТИ УСТРОЙСТВ ДЛЯ ХРАНЕНИЯ ИНФОРМАЦИИ
•RAM – от 640 kb до нескольких Gb
 •ROM - 64 kb 
 •HDD – от 10 Gb до 100 Gb
 •FDD - 1,44 Mb
•CD-ROM – 800 Mb
 •Flash – в настоящее время до 16 Gb
 •DVD (Digital Versatile Disk) - 4,7 Gb (односторонний)
 •DVD (Digital Versatile Disk) - 8,4 Gb (двусторонний) ...
      Технические средства хранения информации
```
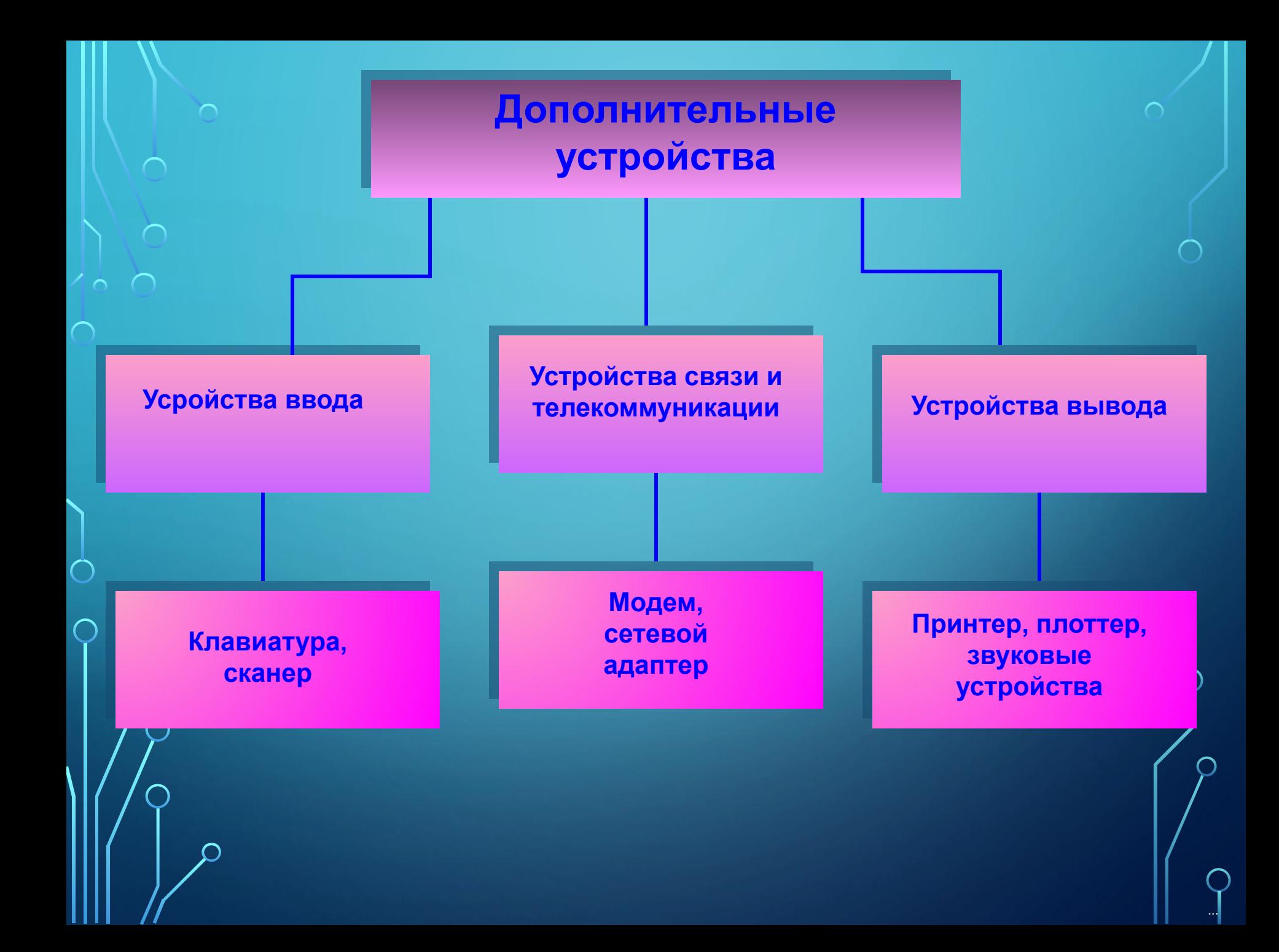

## **УСТРОЙСТВА ВВОДА Дополнительные устройства**

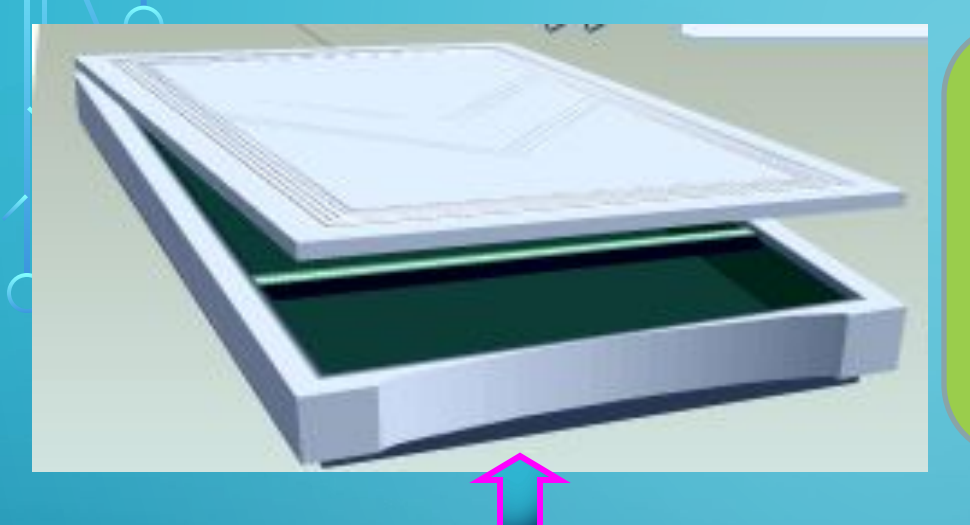

**Устройствами ввода графических данных являются СКАНЕРЫ, ГРАФИЧЕСКИЕ ПЛАНШЕТЫ и ЦИФРОВЫЕ ФОТОКАМЕРЫ**

**Сканер -** считывает данные (текст, рисунок, график) с поверхности страницы и вводит в компьютер. Сканеры бывают различного вида: планшетные, барабанные, форматные, ручные и штрих сканер.

Характеристики сканера

- разрешающая способность (РС), dpi (количество точек на дюйм);
- производительность, время сканирования стандартного листа;
- динамический диапазон (ДД) логарифм отношения яркости светлых участков на яркость темных участков. Для офисных сканеров

РС – 600 – 1200 dpi, ДД – 1,8 – 2,5; Для специализированных сканеров РС  $-1200 - 3000$  dpi, ДД  $-2,5 - 3,5$ .

**Устройство ввода информации в компьютер от Устройства ввода**

**пользователя – клавиатура.** 

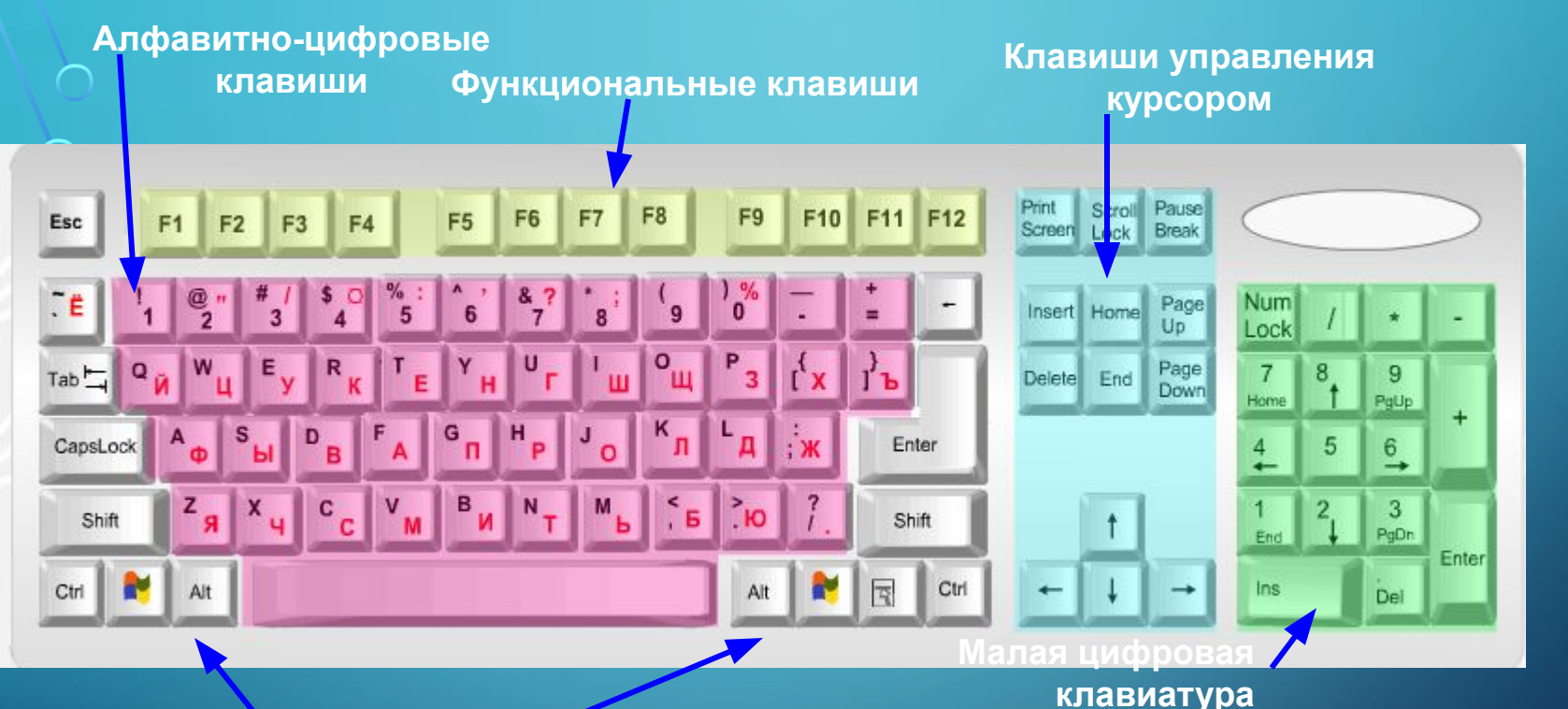

**Стандартно-управляющие клавиши**

**Мышь – устройство ввода управляющей информации. В операционных системах настоящего времени с графическим интерфейсом мышь используется для облегчения и ускорения ввода команд управления.** 

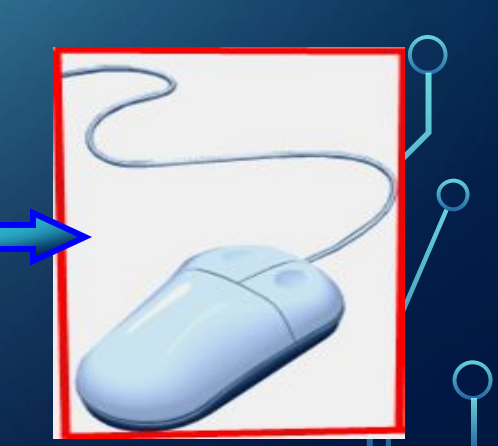

**Устройства обмена информацией**

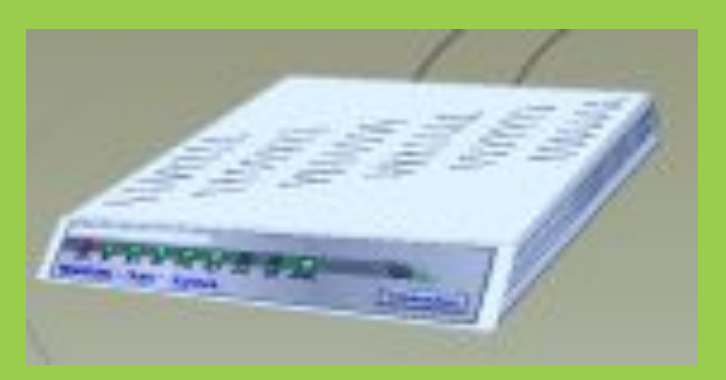

**Модем –** устройство способствующее обмену информацией между компьютерами по телефонным линиям или по сетью связи.

Основные характеристики

 $\overline{\bigcap}$ 

- производительность в бит/с, определяющий количество информации передаваемой в единицу времени;
- поддерживаемый протокол связи определяет эффективность взаимосвязи с другими сопредельными модемам:

• шинный интерфейс определяющий простоту соединения и настройки модема.

**Сетевой адаптер – устройство соединения компьютера к местной локальной сети**

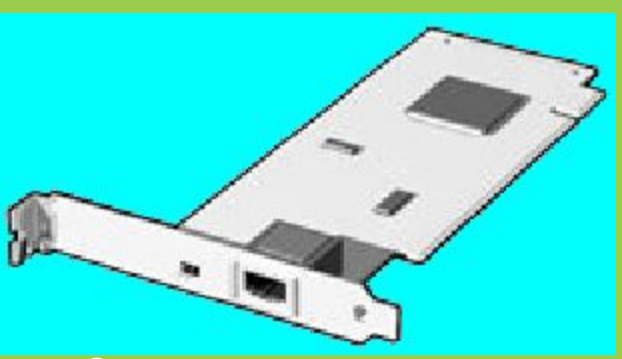

**Сетевая плата создает возможность соединения компьютера к компьютерной сети. Существует несколько типов сетевой платы : Ethernet, token ring и платы, организующие взаимодействие с беспроволочной сетью – самые известные Ethernet и беспроволочная сеть.**

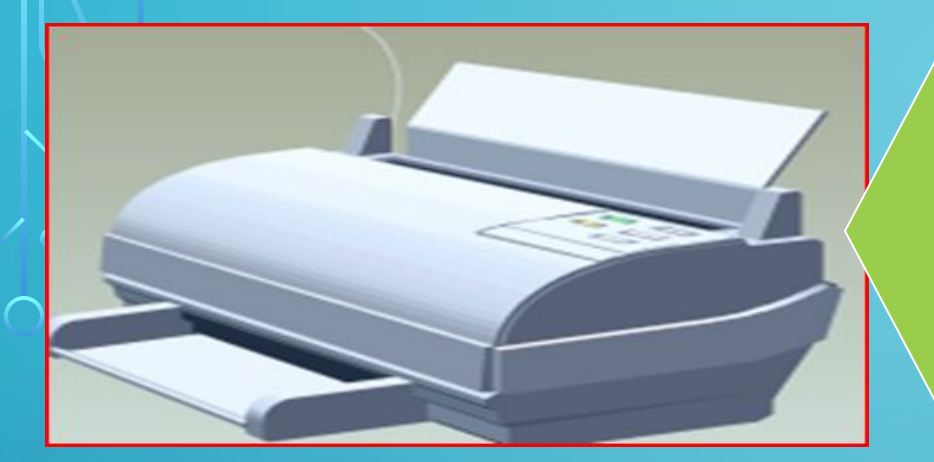

 $\bigcirc$ 

### **Устройства вывода информации**

### **Принтер**

**Устройство вывода копии содержания экрана на бумагу. Виды: матричные, струйные, литерные, лазерные и светодиодные. Так же различают черно-белые и цветные принтеры.**

**Матричных принтерах данные выводятся на бумагу как оттиск, образующийся при ударе цилиндрических стержней ("иголок") через красящую ленту. Качество печати зависит от количества иголок на печатающей головке. Наиболее распространены головки с 9 и 24 иголок. Последние дают изображение как пишущие машинки.** 

**В струйных принтерах изображение на бумаге формируется из пятен, образующихся от микрокапель красителя на бумаге. Качество печати зависит от формы и размера капель и от характера впитывания красителя бумагой, т.е. От вязких свойств красителя и свойства бумаги.** 

**Литерные принтера имеют литера подобно пищущим машинкам и ударяя ими бумагу через красящую ленту оставляют изображение. Так как количество литеров ограничено и ограничено возможности принтера.** 

## **Устройства вывода Дополнительные устройства**

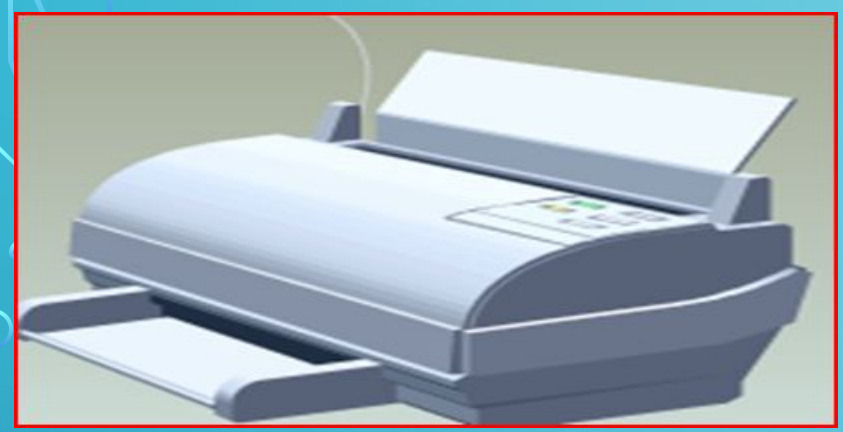

**Колонка устройство вывода звуковой информации**

...

**Наиболее качественную печать дают лазерные принтера. В них используются метод ксерокопии: свет излучаемый лазером отражаясь от зеркала попадает на светочувствительный барабан, эти облученные участки барабана электризуются и притягивают к себе красящий порошок (тонер). При контакте с бумагой тонер переносится на бумагу и закрепляется на ней при прохождении бумаги через нагревательное устройство. Развертка изображения выполнятся вращением зеркала.**

**Светодиодные принтера работают подобно лазерным, только источником света является не лазер а линейка светодиодов. В светодиодных принтерах по сравнению с лазерными меньше подвижных частей, поэтому их конструкция проще и надежнее.** 

**Основные характеристики принтеров:**

✔ **Разрешающая способность (РС) количество точек на дюйм, dpi – для принтеров среднего класса 600 dpi, для професссионалных принтеров 1800 dpi;**

✔ **производительность, количество распечатаемых стандартых листов в минуту;**

✔ **Формат используемой бумаги;**

- **Объем собственной оперативной памяти;**
- ✔ **стоимость распечатки одного стандартного листа А4.**

## **Устройства вывода Дополнительные устройства**

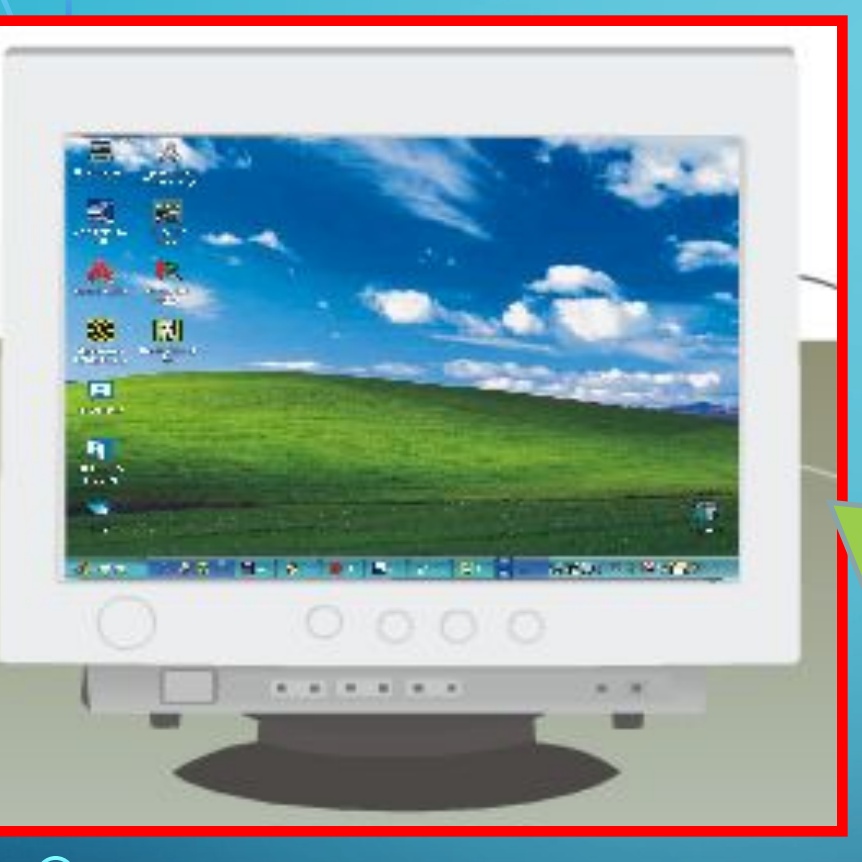

# **МОНИТОР**

(или дисплей) предназначен для вывода на экране изображения текстовой и графической информации. Мониторы бывают с электроннолучевой трубкой и жидкокристаллический, цветной и чернобелый, друг от друга отличаются размерами (диагональ экрана 9-42 дюйм или 23-106см).

...

### **Плоттер (графостроитель)**

Педназначен для вывода схем (графиков, схемм) на бумагу. Плоттер в медицинских исследованиях примеяются при электрокардиографии (ЭКГ), фонокардиографии (ФКГ), эхоэнцефалографии (ЭЭГ) и др.

Устройства вывода

...

## **МОНИТОР** характеризуется следующими величинами:

### **1) частота смены кадров (кадровая развертка)**

**Если кадр (изображение на экране) с частотой 25 Гц, то глаз воспринимает его как непрерывное движение, но быстро устает от мерцания экрана. Поэтому современных мониторах поддерживаются смена кадров частотой порядка 70-80 Гц, а в мультичастотных мониторах 50-120 Гц.**

### **2) строчная развертка**

 $\bigcap$ 

Строчная развертка тесно связана с кадровой разверткой. Увеличение частоты кадровой развертки требует увеличения и строчной развертки. Если кадровая развертка порядка 70-80 Гц, то строчная развертка должна быть в пределах 40-50 кГц.

### **3) разрешающая способность**

Разрешающая способность зависит от размеров (диаметра) мозаичных эленментов экрана монитора. Диаметр мозаичных элементов обычно в пределах от 0,18 мм до 0,41 мм.

Разрешающая способность экрана монитора указывается количеством пикселей в горизонтальном и вертикальном направлении на поверхности экрана и их количество имеют следующие значения: 640х480, 800х600, 1024х768, 1600х1200 и другие.

На монитре диагональю 14 дюйм (ширина 265 мм) для того, чтобы разрешающая способность  $1024$  диаметры мозаичных элементов должны быть не менее 265мм/1024=0,22мм (отношен ширины экрана в мм на количество пикселей по горизонтали), иначе пиксели будут сливатьс зобр<mark>ажение будет не четким.</mark>

# **Порты для подключения дополнительных устройств**

**Порт RJ45 для соединения с кабелем локальной сети**

**LPT порт – для соединения с принтером**

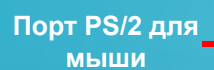

 $\bigcap$ 

**Порт PS/2 для клавиатуры**

> **Порт для монитора**

**USB-порты (для флэш-дисков, печатных устройств**

**COM порт Микрофон**

**Аудио-вход**

**Аудиовыход**

...

**Порты – Разъемы не передней или задней стенке корпуса компьютера. К ним обычно соединяются различные устройства через кабель. Количество устройств, соединяемых к портам, и их типы зависят от количества портов и их типа.** 

**Порты ввода и вывода состоят из специальных портов, связующих с основными внутренними устройствами и портов общего назначения, связывающие с с внешними устройствами (принтер, мышь и др.). Порты общего назначения разделяютяся на параллельные, обозначаемые LPT1-LPT3 и последовательные, обозначаемые COM1-COM3. Параллельные порты работают очень быстро, но для связи требуют большого количества проводников. Порт для соединения с принтером параллельный, а порт к которому соединяется модем относится к последовательным.** 

# **Правильный порядок включения компьютера**

 $\sum_{i=1}^n$ 

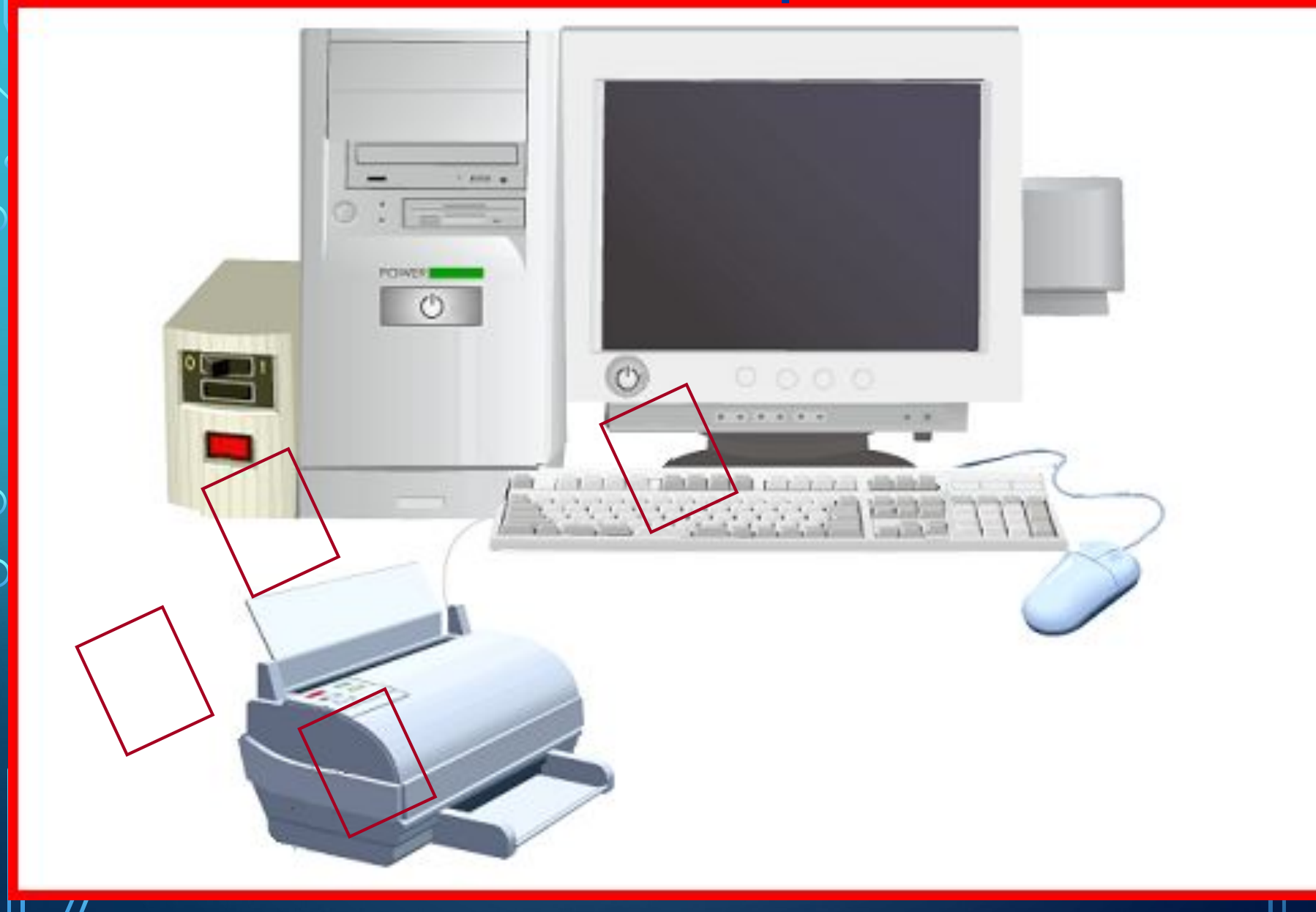

# **Правильный порядок выключения компьютера**

...

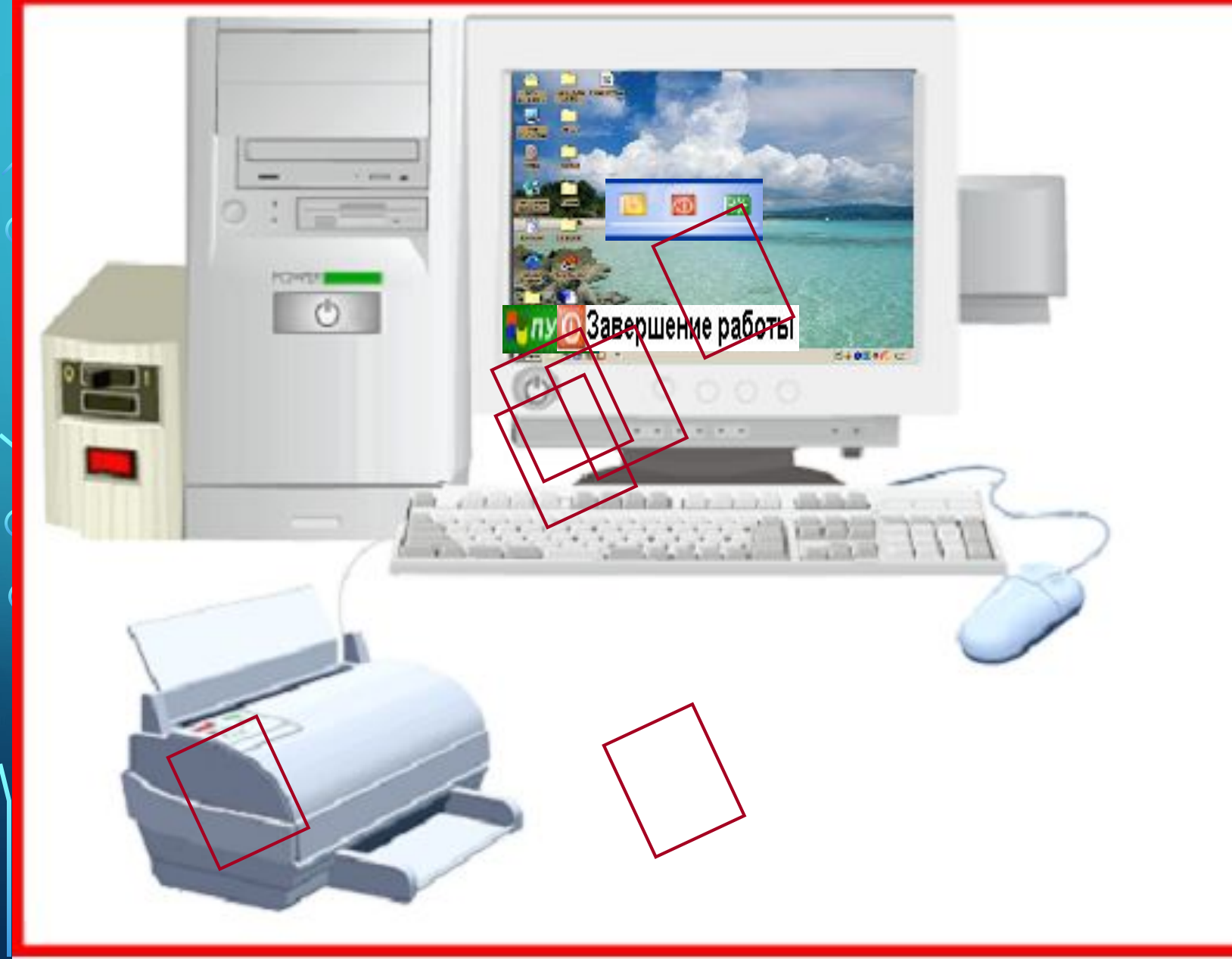

 $\sum$ 

# Контрольные вопросы

1. Назовите основные виды компьютеров;

 $\bigcap$ 

- 2. Перечислите все устройства подключаемые к компьютеру;
- 3. Назовите для каких целей были созданы компьютеры;
- 4. Перечислите основные части системного блока;
- 5. Для чего используется оперативная память и какие отличия имеет с постоянной памятью;
- 6. При помощи каких устройств компьютер хранит данные;
	- 7. Представьте компьютер будущего, опишите его возможности, внешний вид и для каких целей будет применяться.

Ответы на вопросы направляйте на электронный адрес: gleb.kak2@yandex.ru